## How to Request a Records Update

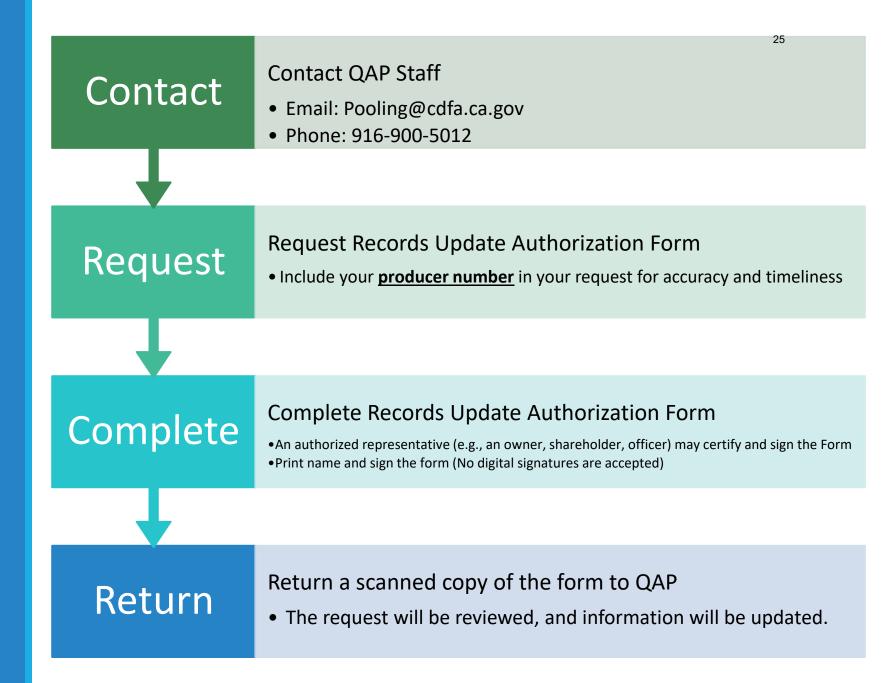